## **Αντικειμενοστρεφής Προγραμματισμός (Object-Oriented Programming)**

(CEID\_NNY106)

# **C++ for Java Developers**

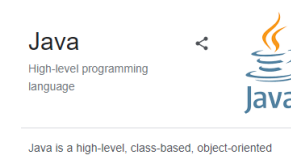

programming language that is designed to have as few implementation dependencies as possible Wikipedia

Designed by: James Gosling

Kleanthis Thramboulidis Prof. of Software and System Engineering University of Patras <https://sites.google.com/site/thramboulidiskleanthis/>

First appeared: May 23, 1995; 27 years ago Paradigm: Multi-paradigm: generic, object-oriented (class-based), functional, imperative, reflective, concurrent

High-level programming language

C++ is a high-level, general-purpose programming language created by Danish computer scientist Bjarne Stroustrup. Wikipedia

Designed by: Bjarne Stroustrup

Influenced: Ada, C#, C99, Chapel, Clojure

Family: C

 $C++$ 

**Filename extensions:** 

 $C, cc, cpp, cxx, c++, h, H, hh, hpp, hxx, h++$ 

First appeared: 1985; 38 years ago

Paradigms: Multi-paradigm: procedural, imperative, functional, object-oriented, generic, modular

## **Moving from Java to C++**

- "This appendix explains how to transfer your Java programming skills to a substantial subset of C++.
- learning to **move from one language to another** is a fact of life for today's software professionals.
- C++ has many features in common with Java, and **it is easy for a Java programmer to gain a working knowledge of C++**.
- Nevertheless, C++ is a much more complex language than Java.
- This appendix does not attempt to cover all features of  $C++$ . But if you master all of the constructs described in this appendix, **you will be able to use C++ effectively**.
- We only cover the differences between Java and C++.
- control flow statements are essentially identical in  $C++$  and Java.

https://horstmann.com/ccj2/ccjapp3.html

© 2023 Κλεάνθης Θραμπουλίδης C++ for Java Developers Διαφάνεια 2

#### **Data Types and Variables** © 2023 Κλεάνθης Θραμπουλίδης C++ for Java Developers Διαφάνεια 3  $\blacksquare$  The data types in C++ are similar to those in Java. ■ the range of the numeric types such as int is machine-dependent. ■ On 16-bit systems such as PCs running DOS or Windows 3.x, int are 2-byte quantities with a much more limited range than the 4-byte Java int type. On those machines, you need to switch to long whenever the int range is not sufficient. ■ C++ has **short** and **unsigned** types that can store numbers more efficiently. It is best to avoid these types unless the added efficiency is crucial. ■ The Boolean type is called **bool** in C++. ■ The C++ string type is called **string** (std::string). It is quite similar to the Java String type. However, pay attention to these differences: 1. C++ strings store ASCII characters, **not Unicode characters** 2. C++ **strings can be modified**, whereas Java strings are immutable. 4. You can only **concatenate** strings with other strings, not with arbitrary objects. 5. To **compare strings**, use the relational operators  $== != < <= > >=$ . The last four operators perform lexicographic comparison (more convenient than the use of equals and compareTo in Java).

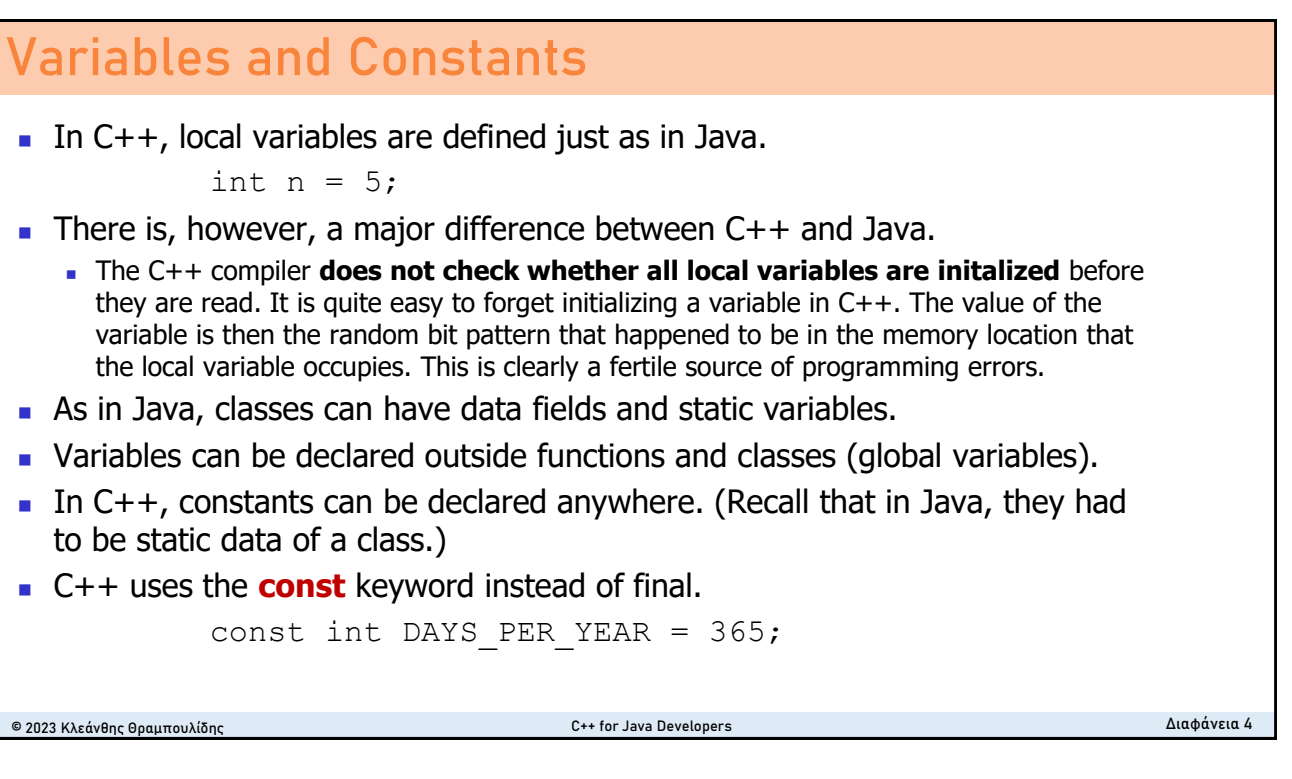

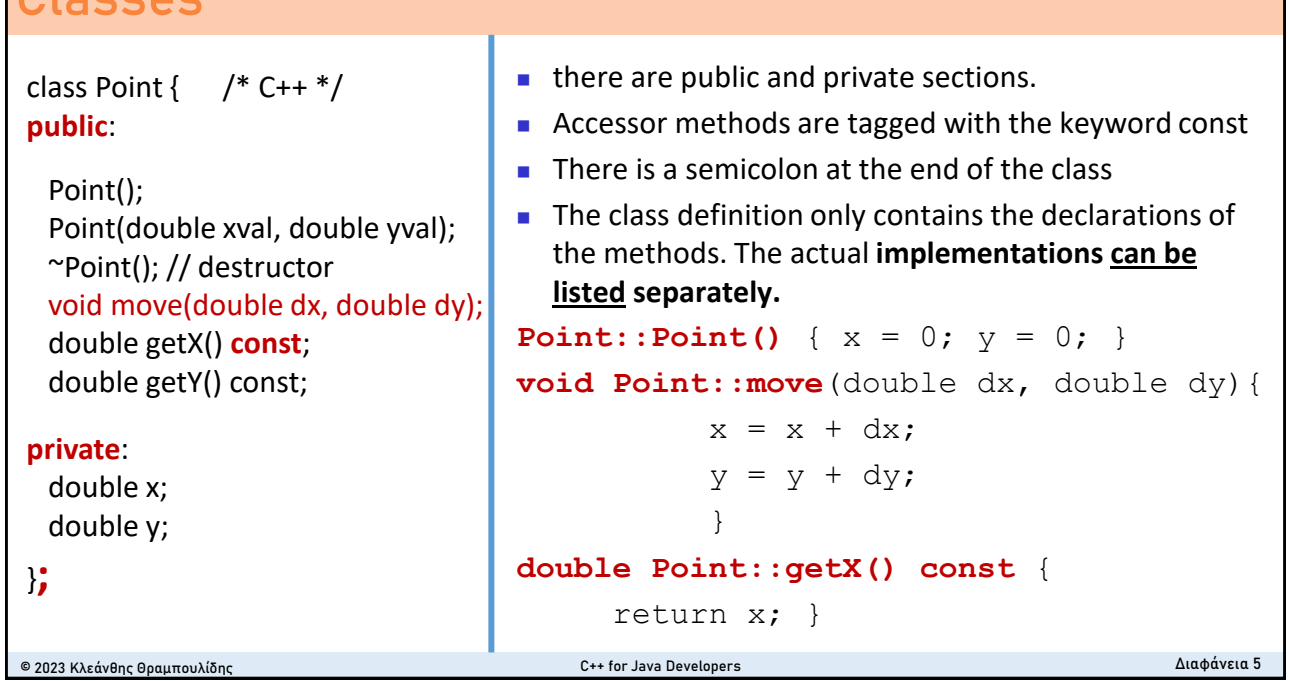

## **Instances 1/2**

**Classes**

- The major difference between Java and C++ is the behavior of object variables.
- In C++, object variables hold values, not object references.
- Instances You simply supply the construction parameters after the variable name.

```
Point* p = new Point(1,2); /* new operator returns a pointer */
Point p(1, 2); /* construct p */
```
■ If you do not supply construction parameters, then the object is constructed with the default constructor.

```
Time now; \frac{1}{2} \frac{1}{2} construct now with Time::Time() \frac{1}{2}/
```
■ When one object is assigned to another, a copy of the actual values is made. Copying a C++ object is just like calling clone in Java. Modifying the copy does not change the original.

Point  $q = p$ ; /\* copies p into  $q *$ / q.move(1, 1);  $/*$  moves q but not p  $*/$ 

© 2023 Κλεάνθης Θραμπουλίδης C++ for Java Developers Διαφάνεια 6

#### **Instances 2/2**

In most cases, the fact that objects behave like values is very convenient. There are, however, a number of situations where this behavior is undesirable.

- 1. When modifying an object in a function, you must remember to use call by reference
- 2. Two object variables cannot jointly access one object. If you need this effect in C++, then **you need to use pointers**
- 3. An object variable can only hold values of a particular type. If you want a variable to hold objects from different subclasses, **you need to use pointers**
- 4. If you want a variable point to either null or to an actual object, then **you need to use pointers**

```
© 2023 Κλεάνθης Θραμπουλίδης C++ for Java Developers Διαφάνεια 7
```
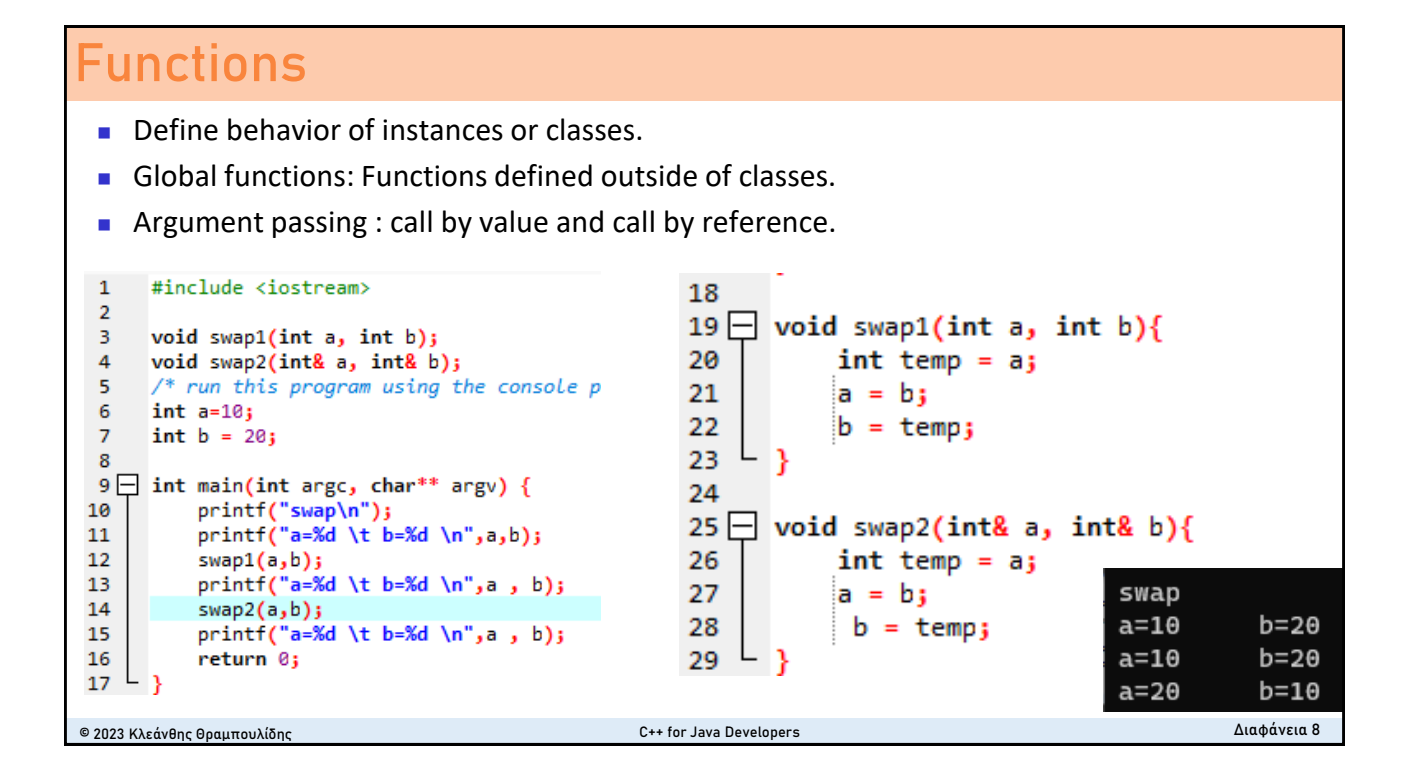

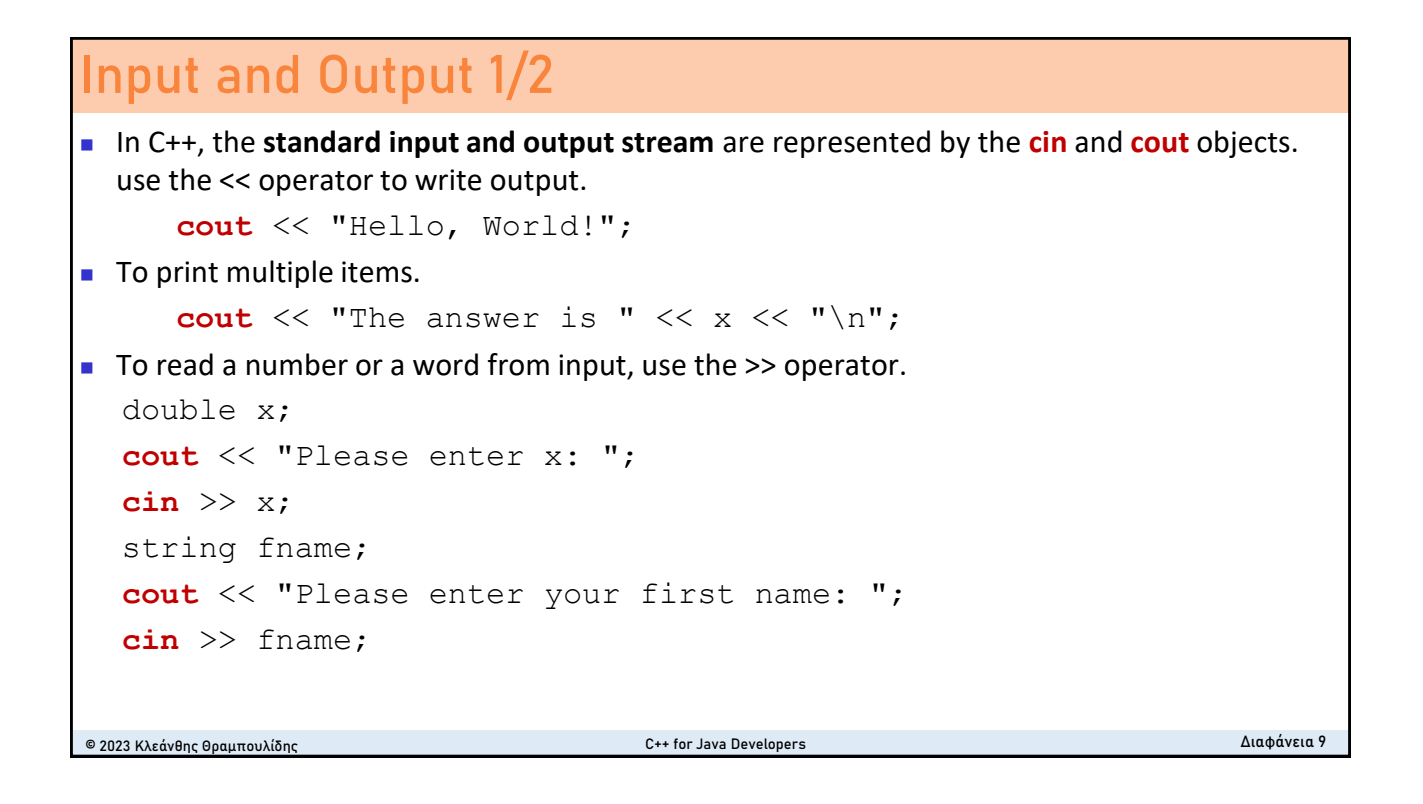

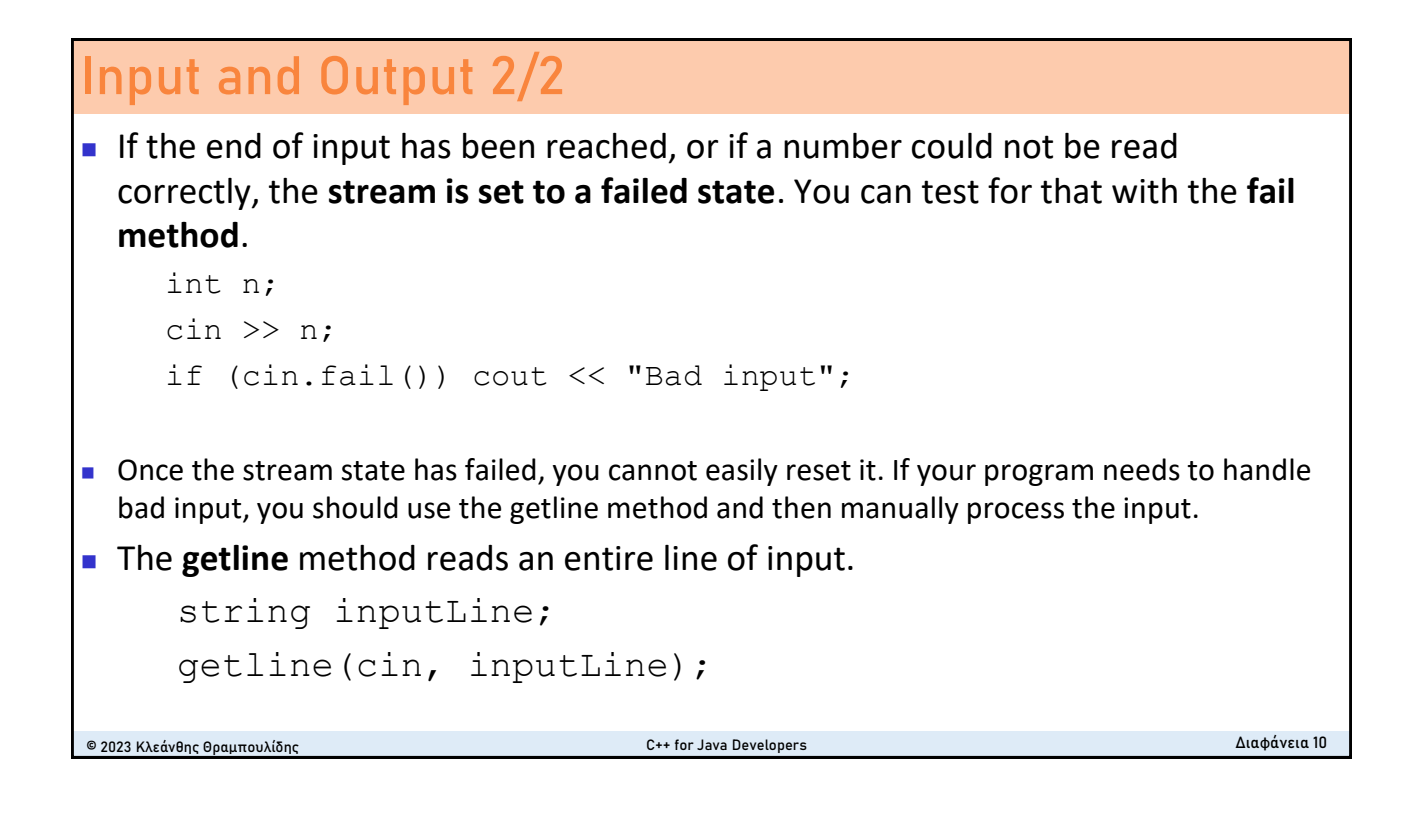

#### **Pointers 1/2**

- In C++, a variable that can refer to an object is called a **pointer**. If T is any type, then T<sup>\*</sup> is a pointer to an object of type T.
- a pointer variable can be initialized with a) NULL, b) a call to new, c) another pointer variable.

```
Producer* p1 = NULL;Producer * p2 = new Producer(buf);
Producer * p3 = p2;
```
■ a pointer variable can also be initialized with the address of another object, by using the & operator.

```
Producer producer1(buf);
```

```
Producer * producer2 = & producer1;
```
■ This is usually not a good idea. As a **rule of thumb,** C++ pointers should only refer to objects allocated with new.

```
© 2023 Κλεάνθης Θραμπουλίδης C++ for Java Developers Διαφάνεια 11
```

```
Pointers 2/2
© 2023 Κλεάνθης Θραμπουλίδης C++ for Java Developers Διαφάνεια 12
■ You must apply the <sup>*</sup> operator to access the object to which a pointer points. If p is a pointer
  to an Employee object, then *p refers to that object.
      Employee* p = . . . ;Employee boss = *p;
      (*p).setSalary(91000); // invokes the setSalary method on the object *p
      p->setSalary(91000); // invokes the setSalary method on the object *p
■ In C++, it is the responsibility of the programmer to manage memory.
■ Object variables are automatically reclaimed when they go out of scope. However, objects
  created with new must be reclaimed manually with the delete operator.
      Employee* p = new Employee("Hacker, Harry", 38000);
      . . .
      delete p; /* no longer need this object */
```
### **Inheritance 1/2**

- In C++, you use : public instead of extends to denote inheritance.
- $\blacksquare$  By default, functions are not dynamically bound in C++. If you want which dynamic binding for a particular function, you must declare it as virtual.

```
© 2023 Κλεάνθης Θραμπουλίδης C++ for Java Developers Διαφάνεια 13
class Manager : public Employee {
public:
     Manager(string name, double salary, string dept);
     virtualvoid print() const;
private:
     string department;
};
```
## **Inheritance 2/2**

■ call the **superclass constructor** outside the body of the subclass constructor.

```
Manager::Manager(string name, double salary, string 
dept)
```
- : Employee(name, salary) /\* call superclass constructor \*/
- { department = dept; }
- $\blacksquare$  To call the superclass method use the name of the superclass and the  $\ldots$ operator.

Employee::print(); /\* call superclass method \*/

■ A C<sup>++</sup> object variable holds objects of a specific type. **To exploit polymorphism in C++, you need pointers.** A T\* pointer can point to objects of type T or any subclass of T.

```
© 2023 Κλεάνθης Θραμπουλίδης C++ for Java Developers Διαφάνεια 14
```
#### **java to c++ transition tutorial** cs123: Java to C++ Transition Tutorial <https://cs.brown.edu/courses/cs149/handouts/javatoc.shtml>**Table of Contents** 5 Memory Management o Local Storage 1. Introduction • <u>Local storage</u><br>• Deallocating Memory with new<br>• Deallocating Memory with delete<br>• Managing Memory: Classes<br>• Managing Memory: Pointers, References, 3 o About This Tutorial o Books and References 2. Hello World 10. Iteration  $3. C++ Classes$ o Constructors and Initializer Lists o Managing Memory: Parameters o The for Loop 6. <u>Arrays</u><br>
• Declaring Arrays<br>
• Tedeving Arrays o Destructors<br>o Protection o The while Loop o Indexing Arrays o The do...while Loop o Inlining<br>o Overloading o Multidimensional Arrays 11. The Command Line o Deleting Arrays o Default Parameters<br>o Inheritance 12. The Preprocessor <sup>o</sup> C<sup>++</sup> Strings: Character Arrays<br>7. <u>Types, Values, and Expressions</u> o #include Statements o<br>
<u>Virtual Functions</u><br>
o <u>Pure Virtual Functions</u> • Enumerated Types<br>• The const Keyword o #define Statements <sup>2</sup> <u>Overriding and Scope</u><br>4. <u>Variables, Pointers, and Memory</u><br><sup>2</sup> <u>Memory</u> o Conditional Compilation o Math Expressions o Circular Includes 8. Libraries and Utility Functions o Math Library<br>
o <u>Nath Library</u><br>
o Standard I/O Library o Forward Declarations o Pointers o Pointers to Pointers 13. Build Process o String Functions o Pointers to Objects 14. Debugging Tips 9. Flow of Control o Instances 15. Miscellaneous Tips • The if Statement<br>• The switch Statement o References o Converting Between Pointers and Instances o Boolean Expressions © 2023 Κλεάνθης Θραμπουλίδης C++ for Java Developers Διαφάνεια 15